## **Download Photoshop 2020 Ativado Mac !!TOP!!**

Installing Adobe Photoshop is relatively easy and can be done in a few simple steps. First, go to Adobe's website and select the version of Photoshop that you want to install. Once you have the download, open the file and follow the on-screen instructions. Once the installation is complete, you need to crack Adobe Photoshop. To do this, you need to download a crack for the version of Photoshop that you want to use. Once you have the crack, open the file and follow the instructions to apply the crack. After the crack is applied, you can start using Adobe Photoshop.

## **[Download File](http://godsearchs.com/prov.QWRvYmUgUGhvdG9zaG9wIDIwMjEgKFZlcnNpb24gMjIuNC4zKQQWR/boser.ghosts.henrikson.ZG93bmxvYWR8MU13TW0xeU5YeDhNVFkzTWpVNU1qVTNOSHg4TWpVNU1IeDhLRTBwSUZkdmNtUndjbVZ6Y3lCYldFMU1VbEJESUZZeUlGQkVSbDA.redecoration.squeaking)**

I've just used Lightroom 3.4.5 and wanted to upgrade to 5.2. I downloaded the trial version 5.2 and installed it but it just crashed after 3 days (I'm using Windows 7). Are you sure you didn't do any wrong (compared to old version)? No big problem could be fixed, but if you have no idea, you could give it a try. I can't wait for the full version in order to make use of it! Well, Lightroom is not that slow, even with some of the issues I stated. Performance is pretty good for what it is. My real complaint is that LR5 cannot import a batch of images without freezing up. I've noticed this problem on the Lightroom forums, too. If it's fixed in LR6, I'll do a full review of the new version. Adobe, please fix LR5. I'm learning that you have to have patience to pare down images to size. Throwing away the original image seems like a good idea, but then I'd still want to view the original. That's why I'm just learning to work with LR6. Right now I still use the original raw files. Hi. Thanks for the review! My biggest gripe I don't see addressed is the fact that it still exists in Lightroom 5.3 that when reviewing images, you must first select a specific camera. This does not apply to Library mode, only to meeting any of the review's criteria.

Perhaps this is something that could be of relevance to future lightroom releases or maybe even tip the scale regarding the general value of lightroom as a tool.

Make sense? Thanks for your time and knowledge!

## **Download Adobe Photoshop 2021 (Version 22.4.3)With License Key Torrent X64 {{ finaL version }} 2022**

This can be slightly overwhelming because there are a few different Creative Cloud plans to pick from according to what your area of interest is. To make things simple there are 3 different options that you will have to choose from that include Photoshop. First the 'Photography' plan which is \$9.99/mo and grants you access to Adobe Photoshop and also Adobe Lightroom which is a program that allows for detailed photo editing. This is a great value considering the second option is

\$20.99/mo for use of only Photoshop. The third and final option which I think is the best option is the Student and Teacher plan that is \$19.99/mo and includes access to every Adobe program available. This is an amazing value because you get access to everything Adobe has to offer. From there you can learn and try new programs that Adobe offers to see what your favorite is. If you would like to save 60% on an Adobe Creative Cloud plan then you can click the link here to sign up. The bottom line is that there is no single best Adobe Photoshop for beginners – it all depends on your individual needs and skill level. However, all of the options mentioned above are great choices for those just starting out with this powerful software.

6 Related Question Answers Found Which Version of Photoshop Is Best for Beginners? When it comes to choosing between different versions of Photoshop, it can be tough to decide which one is best for you. If you're a beginner, you might be wondering which version of Photoshop is best for beginners. Here's a look at the different versions of Photoshop and what they have to offer: Photoshop CC (Creative Cloud): Photoshop CC is the most recent version of Photoshop. What Is the Best Adobe Photoshop for Beginners? Adobe Photoshop is one of the most popular image editing software programs in the world. It is used by professional photographers and graphic designers to edit digital photos and create stunning visual graphics. Photoshop is also a popular program among amateurs who want to improve their photos or create original artwork. Which Is the Best Photoshop for Beginners? Choosing the best Photoshop for beginners can be a tough task. With so many options on the market, it's hard to know which one is the right fit for you. That's why we've put together this guide to help you make the best decision for your needs. Which Photoshop to Buy for Beginners? As a beginner, you may be wondering which Photoshop to buy. There are many versions of Photoshop, and the one you choose will depend on your needs and budget. If you need a basic photo editor, then the cheaper versions of Photoshop, such as Elements or Lightroom, will be fine. Which Version of Adobe Photoshop Is Best? Adobe Photoshop is a widely used program for photo and image editing, and there are several different versions available. So, which one is the best? The answer to that question depends on what you need Photoshop for. e3d0a04c9c

## **Adobe Photoshop 2021 (Version 22.4.3) Download Hack With Serial Key {{ upDated }} 2022**

Adobe XD is a platform for processes, workflows, and assets for digital design, development, and innovation. Adobe XD is a storytelling platform for gatherings, collaboration, and output to interactive websites, mobile, and broadcast, where users can quickly build their own workflow and prototype, in an intuitive and engaging experience. Share for Review helps users make images even smarter by bringing the power of Bitmap, Smart Objects, and Layers together to help you keep track of your projects in a single program, making it far easier than browsing through multiple documents to find the right information and approvals. It allows you to collaborate much faster on multi-user projects, share your work with others in a single document, and get feedback on your work easily and in real time. Use the new Preview mode to see your work without creating a file before you have the right version out of Photoshop. Share for Review is available from the Mac App Store and Google Play Store.. The flagship version of Photoshop is the best choice for a wide range of creative professionals, from photo and illustration enthusiasts to professionals working on multimedia projects. Photoshop is your newsfeed, your social media and your creative outlet. With it, you can fast-forward your career, hone your craft, and express yourself through digital media creation. Adobe's higher end products have a lot of tools that you'll need to learn and master to be considered an expert. For example, Photoshop CC has some excellent object-oriented panels that make operations on images easy. These panels help with the daunting task of working in different applications. For those who want the best workflow tools, Photoshop is a good choice.

photoshop 2020 macos download photoshop free download 2020 mac photoshop cc 2014 free download full version with crack adobe photoshop cc 2014 download with crack full version download adobe photoshop cc 2014 full version photoshop cc 2014 v14 2 download download photoshop cc 2014 full version free download photoshop cc 2014 full version download adobe photoshop cc 2014 full version mac photoshop 2014 mac download

One of the fastest ways to get your URL into Photoshop is to make Custom Clips. With your copied or cut & pasted files unified, you can apply filters, adjustments, and effects, and set the wording needed for any use. You can also rename these clips and save to different folders for your records. To make clips:  $\cdot$  Remove unwanted fragments or objects on the image. All you need to do is to click the **CcÉl** button to select the object or objects you want, and then click the OK button to Remove the selected objects. It allows employees to easily select the entire area of an object without having to trace it, which makes the selection process faster. However, to do this, select the arrow with the little + symbol at the bottom left of Photoshop. · It allows content-aware image smoothing. When you apply the Content-Aware Move tool, Select > Move, you will see a moving selection footprint, and the arrow will hang on to the outer edges of the object or objects you are moving. · It allows you to rotate the image in a freehand way around the axis of rotation (like Corningware). When you select the rotating tool, ctrl+scroll > scroll on the trackpad, and move the arrow to rotate, zoom in the image, and hold the scroll wheel to move rotation. · While you are editing your image, or while working on a different image, you can use the lock tool to protect areas and elements on the master image. This allows you to click the lock tool, and move it to the area you are working on.

The fundamentals of designing a promotional brochure or any other marketing document includes organizing the elements on which the design is based. For example, a brochure is built up by layers. The single most important tool that photoshopers use to edit our photos is the Fill and Adjust tool. This tool allows you to select any or part of an image and edit it in a number of ways. It has tools like Smart Pick, Brush, Ruler, Color Sampler, Mixer, Wall, Spot Healing, Clone Stamp, Object Selection, Selection to Alpha, Blur, Resample and much more. You can edit and add images, photos, objects or even text in your next project. This tool is also divided into three sections,"Shape, Path and Type." This tool allows you to add shapes to your photo, modify them and group it. Making shapes wrong or modify them in Photoshop vector also makes your own designs popular and attractive. Gradient is the most powerful tool in the types section of Photoshop. It is a combination of colors or patterns. As you control its more, it forms a pattern over your photo. With the gradient tool, you can modify and create patterns that your design include. These smart objects are visual elements that can be converted to a fill that you have applied previously to them. If you change several objects with the same fill, this visual element can be modified during the layer. These elements can occupy any of Photoshop's object layers. This is a feature that allows you to save your previous work in Photoshop. You can return, and let another Photoshop user to return if they make mistakes. You can also return to the last saved state and create projects, convert layers, duplicate, combine layer, merge layer, and more. The History saves all your changes as a group and these can be stored on a website, email, word processor, or any other place, or we can return the state of the last saved and preserved. The History tab is the base of the application.

<https://soundcloud.com/spelnacali1975/scogadpobet>

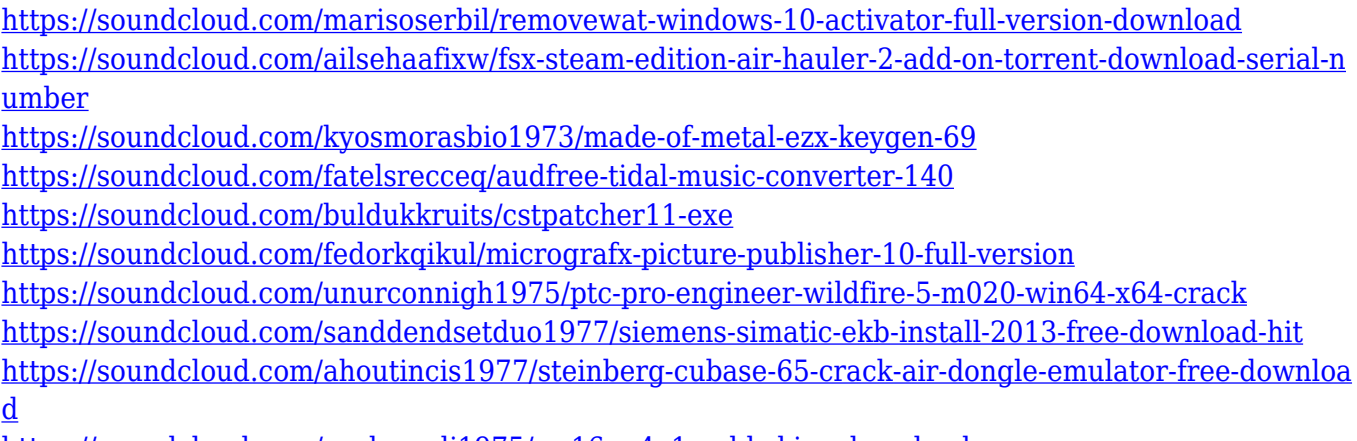

<https://soundcloud.com/spelnacali1975/cs-16-m4a1-gold-skins-download>

This is one of the most influential software that can help you improve and edit your imagery. The regular version of the software is known as Photoshop to edit, enhance, or alter your images. It is compatible with all major operating systems. video capability . Although it is not suitable for the best of video editing, it works well enough to produce quality clips. But to finish the editing process, you'll need to utilize one of the following Photoshop video editing tools. Adobe Premiere Pro or blenderwhich is the best video editing software for almost any use case. It offers sophisticated tools for editing videos while allowing you to combine to a wide range of formats. Designers and photographers have been asking for printing-ready Photoshop files for a long time. Photoshop CS2 and CS3 promised everything but delivered little. Adobe Maxon's Multipass feature , released in 2011, promised to deliver. And in May, Adobe released their Pixelmator, a cross-platform version of Photoshop designed for both photo editing and necessary web-friendly features. What's not there yet is printing-ready Photoshop files, which sounds like a simple feature, given how many image editing programs already do that. With Photoshop CS2′s introduction of "Photoshop Elements," users had an

easier time learning. Photoshop Elements is less powerful and focused on a fairly basic changes. The new version of Photoshop, Photoshop CS3, offers an expanded feature set and more. Photoshop CS4 is by far among the most impressive releases to date and one of the most expensive photo editing software as well. Photoshop CS4 has not yet been fully unleashed, so no one knows what features it will include or how much the price tag will be. And unlike Photoshop Elements, Photoshop CS4 runs on Mac and Windows.

[https://citoga.com/wp-content/uploads/2023/01/Download-free-Adobe-Photoshop-CC-2019-Version-20](https://citoga.com/wp-content/uploads/2023/01/Download-free-Adobe-Photoshop-CC-2019-Version-20-Patch-With-Serial-Key-PCWindows-New-202.pdf) [-Patch-With-Serial-Key-PCWindows-New-202.pdf](https://citoga.com/wp-content/uploads/2023/01/Download-free-Adobe-Photoshop-CC-2019-Version-20-Patch-With-Serial-Key-PCWindows-New-202.pdf)

[https://leidenalumni.id/wp-content/uploads/2023/01/Photoshop-Cc-2018-Free-Download-Full-Version-](https://leidenalumni.id/wp-content/uploads/2023/01/Photoshop-Cc-2018-Free-Download-Full-Version-No-Trial-LINK.pdf)[No-Trial-LINK.pdf](https://leidenalumni.id/wp-content/uploads/2023/01/Photoshop-Cc-2018-Free-Download-Full-Version-No-Trial-LINK.pdf)

<https://danagroup.in/2023/01/01/adobe-photoshop-2015-free-download-for-windows-8-top/>

[https://jacksonmoe.com/2023/01/01/photoshop-2022-version-23-4-1-download-free-registration-code-](https://jacksonmoe.com/2023/01/01/photoshop-2022-version-23-4-1-download-free-registration-code-2023/)[2023/](https://jacksonmoe.com/2023/01/01/photoshop-2022-version-23-4-1-download-free-registration-code-2023/)

[http://amlakzamanzadeh.com/wp-content/uploads/2023/01/How-To-Download-And-Install-Adobe-Phot](http://amlakzamanzadeh.com/wp-content/uploads/2023/01/How-To-Download-And-Install-Adobe-Photoshop-Cc-2014-EXCLUSIVE.pdf) [oshop-Cc-2014-EXCLUSIVE.pdf](http://amlakzamanzadeh.com/wp-content/uploads/2023/01/How-To-Download-And-Install-Adobe-Photoshop-Cc-2014-EXCLUSIVE.pdf)

<https://turn-key.consulting/wp-content/uploads/2023/01/sahvyja.pdf>

<https://aqaratalpha.com/download-adobe-photoshop-cc-2014-google-drive-extra-quality/>

<http://insenergias.org/?p=135471>

[https://kidztopiaplay.com/wp-content/uploads/2023/01/Download\\_Photoshop\\_Untuk\\_Laptop\\_TOP.pdf](https://kidztopiaplay.com/wp-content/uploads/2023/01/Download_Photoshop_Untuk_Laptop_TOP.pdf) <https://ukrainefinanceplatform.com/wp-content/uploads/2023/01/beggwavi.pdf>

[https://news.mtkenya.co.ke/advert/download-free-photoshop-2022-version-23-2-activation-code-licen](https://news.mtkenya.co.ke/advert/download-free-photoshop-2022-version-23-2-activation-code-license-key-full-for-windows-2023/) [se-key-full-for-windows-2023/](https://news.mtkenya.co.ke/advert/download-free-photoshop-2022-version-23-2-activation-code-license-key-full-for-windows-2023/)

https://groottravel.com/ $\sqrt{2}$ / $\sqrt{2}$ [https://realbeen.com/wp-content/uploads/2023/01/Download-free-Photoshop-2021-Version-2231-Crac](https://realbeen.com/wp-content/uploads/2023/01/Download-free-Photoshop-2021-Version-2231-Crack-x3264-2023.pdf) [k-x3264-2023.pdf](https://realbeen.com/wp-content/uploads/2023/01/Download-free-Photoshop-2021-Version-2231-Crack-x3264-2023.pdf) <https://hyenanewsbreak.com/obtain-preset-photoshop-work/> <https://hexol.com/wp-content/uploads/2023/01/Photoshop-2020-Activator-Latest-2022.pdf> <https://asu-bali.jp/wp-content/uploads/2023/01/tahajam.pdf> [https://webflow-converter.ru/adobe-photoshop-2021-version-22-1-1-download-product-key-with-prod](https://webflow-converter.ru/adobe-photoshop-2021-version-22-1-1-download-product-key-with-product-key-2023-127776/) [uct-key-2023-127776/](https://webflow-converter.ru/adobe-photoshop-2021-version-22-1-1-download-product-key-with-product-key-2023-127776/) <http://shaeasyaccounting.com/wp-content/uploads/2023/01/lucarie.pdf> <https://mr-h.net/wp-content/uploads/2023/01/linperk.pdf> [https://assetmanagementclub.com/adobe-photoshop-cc-2015-version-18-download-free-with-full-keyg](https://assetmanagementclub.com/adobe-photoshop-cc-2015-version-18-download-free-with-full-keygen-x64-hot-2023/) [en-x64-hot-2023/](https://assetmanagementclub.com/adobe-photoshop-cc-2015-version-18-download-free-with-full-keygen-x64-hot-2023/) [https://ekokai.com/wp-content/uploads/2023/01/Download-Photoshop-Hack-Registration-Code-x3264-](https://ekokai.com/wp-content/uploads/2023/01/Download-Photoshop-Hack-Registration-Code-x3264-NEw-2022.pdf) [NEw-2022.pdf](https://ekokai.com/wp-content/uploads/2023/01/Download-Photoshop-Hack-Registration-Code-x3264-NEw-2022.pdf) [https://arlingtonliquorpackagestore.com/adobe-photoshop-express-with-full-keygen-with-license-code](https://arlingtonliquorpackagestore.com/adobe-photoshop-express-with-full-keygen-with-license-code-for-windows-2023/) [-for-windows-2023/](https://arlingtonliquorpackagestore.com/adobe-photoshop-express-with-full-keygen-with-license-code-for-windows-2023/) [https://businesstimeclicks.biz/wp-content/uploads/2023/01/Free-Download-Of-Adobe-Photoshop-Cs3-](https://businesstimeclicks.biz/wp-content/uploads/2023/01/Free-Download-Of-Adobe-Photoshop-Cs3-Full-Version-With-Crack-EXCLUSIVE.pdf) [Full-Version-With-Crack-EXCLUSIVE.pdf](https://businesstimeclicks.biz/wp-content/uploads/2023/01/Free-Download-Of-Adobe-Photoshop-Cs3-Full-Version-With-Crack-EXCLUSIVE.pdf) <http://efekt-metal.pl/?p=1> [http://www.bigislandltr.com/wp-content/uploads/2023/01/Adobe-Photoshop-Full-Product-Key-Product](http://www.bigislandltr.com/wp-content/uploads/2023/01/Adobe-Photoshop-Full-Product-Key-Product-Key-Full-3264bit-lAtest-release-2022.pdf) [-Key-Full-3264bit-lAtest-release-2022.pdf](http://www.bigislandltr.com/wp-content/uploads/2023/01/Adobe-Photoshop-Full-Product-Key-Product-Key-Full-3264bit-lAtest-release-2022.pdf) [http://restauranteloise.com/download-free-photoshop-2021-version-22-4-3-serial-key-serial-key-64-bit](http://restauranteloise.com/download-free-photoshop-2021-version-22-4-3-serial-key-serial-key-64-bits-2022/)

[s-2022/](http://restauranteloise.com/download-free-photoshop-2021-version-22-4-3-serial-key-serial-key-64-bits-2022/)

<http://efekt-metal.pl/?p=1>

[https://amedirectory.com/wp-content/uploads/2023/01/Adobe-Photoshop-2021-Version-2251-Activato](https://amedirectory.com/wp-content/uploads/2023/01/Adobe-Photoshop-2021-Version-2251-Activator-Keygen-Full-Version-Windows-2023.pdf)

[r-Keygen-Full-Version-Windows-2023.pdf](https://amedirectory.com/wp-content/uploads/2023/01/Adobe-Photoshop-2021-Version-2251-Activator-Keygen-Full-Version-Windows-2023.pdf)

[https://bodhirajabs.com/adobe-photoshop-2022-download-with-license-key-with-full-keygen-win-mac](https://bodhirajabs.com/adobe-photoshop-2022-download-with-license-key-with-full-keygen-win-mac-new-2022/)[new-2022/](https://bodhirajabs.com/adobe-photoshop-2022-download-with-license-key-with-full-keygen-win-mac-new-2022/)

<https://tcv-jh.cz/advert/adobe-photoshop-2021-version-22-1-1-download-free-hacked-2022/> <https://ewebsitedesigning.com/wp-content/uploads/2023/01/fritai.pdf>

<https://generalskills.org/%fr%>

<http://applebe.ru/2023/01/02/photoshop-cc-2014-download-free-free-registration-code-2023/> <http://adomemorial.com/2023/01/01/adobe-photoshop-download-luckystudio4u-top/>

[https://www.yunusbasar.com/wp-content/uploads/2023/01/Photoshop-Free-Download-2021-REPACK.](https://www.yunusbasar.com/wp-content/uploads/2023/01/Photoshop-Free-Download-2021-REPACK.pdf) [pdf](https://www.yunusbasar.com/wp-content/uploads/2023/01/Photoshop-Free-Download-2021-REPACK.pdf)

<https://357wod.com/wp-content/uploads/2023/01/ezabilan.pdf>

[https://fightfortransparencysociety.org/wp-content/uploads/2023/01/Download-free-Adobe-Photoshop](https://fightfortransparencysociety.org/wp-content/uploads/2023/01/Download-free-Adobe-Photoshop-2021-Version-2201-With-Serial-Key-3264bit-2022.pdf) [-2021-Version-2201-With-Serial-Key-3264bit-2022.pdf](https://fightfortransparencysociety.org/wp-content/uploads/2023/01/Download-free-Adobe-Photoshop-2021-Version-2201-With-Serial-Key-3264bit-2022.pdf)

<http://toparticlesubmissionsites.com/wp-content/uploads/2023/01/carjans.pdf> <http://www.lucasrelogios.net/?p=9261>

Also, you can now format your shapes and paths using the new fill styles. This includes the ability to format your shapes within existing text frames, and you can also easily select and format multiple paths at once. Plus, you can add styles to both shapes and paths, allowing you to access these features with a simple double-click. Adobe has recently announced it's new features for Photoshop CC and CC 2019. The new version adds the ability to edit still images using red-eye removal tools or the more advanced standard lens or lens plus lens tools. Also, you can now create and save your own set animations, making it easy to save and share your best work, speed up your workflow, and explore the highly customizable activities you can access through Adobe Spark. The exciting thing about all of these new features in Adobe Photoshop CC is that they're completely new and they're based on the AI-powered Adobe Sensei. Adobe has teamed up with Lenovo and Roberts, the creators of Lenovo AI Research Labs, to bring this technology to creative professionals who are ready to make their Photoshop experience even more powerful. **Adobe Photoshop CC –** In Photoshop CC you can preview your image with the new Document Visualization feature, giving you the ability to see both the entire document and specific layers. Photoshop elements is a photo editing software that can be used to edit and create stunning photos and use editing features like adjustment layers to color correct your photos, it also includes smart editing like red eye removal and image retouching. If you want to learn how to use Photoshop elements you can sign up for photoshop elements online class.